<http://kodu.ut.ee/~kiho/ads/Praktikum/>

# 4. PSK Paisksalvestus. Loendamine

### **Mõisteid**

**Paisktabel** (*Hashtable, HashMap*)

**Paisktabeli kasutamine loendamisülesannetes**

**Paiskfunktsioon, kollisoonid (põrked)** 

## **Praktikumitööd**

- **PSK\_1**. Järjendi elementide esinemiste loendamine
- **PSK\_2.** Järjendi elementide võrdkomplektide esinemiste loendamine
- **PSK\_3**. Järjendi elementide vähemalt-esinemiste loendamine
- **PSK\_4**. Paiskfunktsiooni väärtuste jaotus

```
PSK_1. Järjendi elementide esinemiste loendamine [Ülesannete kogu, ül nr 17.4]
 Kirjutada ja testida meetod järgmise ülesande lahendamiseks.
 Antud: järjend a (listina).
 Tulemus: info järjendi a elementide korduste kohta listina, 
           mille elemendiks on paar kujul (<element>,<selle elemendi korduste arv>).
  Näiteks järjendi a = [9, 0, -2, 9, 8, 6, 0, 8, 9, -1] korral on tulemuseks list
                     [(0, 2), (6, 1), (8, 2), (9, 3), (-2, 1), (-1, 1)].import java.util.HashSet; Java
HashSet<Integer> h = new HashSet<Integer>(Arrays.asList(a));
-- hulk h sisaldab kõik listi a elemendid (tüüpi Integer) ühekordselt
-- arvu x esinemiste arv (tüüpi long) listis a: 
Arrays.stream(a).filter(elem -> elem == x).count()///////////////////////////////////////////////////////////////////////////////////////////////////////////////// efektiivsem:
import java.util.Hashtable;
Hashtable<Integer, Integer> tabel = new Hashtable<Integer, Integer>();
 for(int x : a){
    Integer n = tabel.get(x);
    tabel.put(x, (n == null)? 1 : n+1);}
-- listis a esinenud arvude hulk (tüüpi Set): tabel.keySet()
-- arvu x esinemiste arv (tüüpi Integer) listis a: tabel.get(x)
```
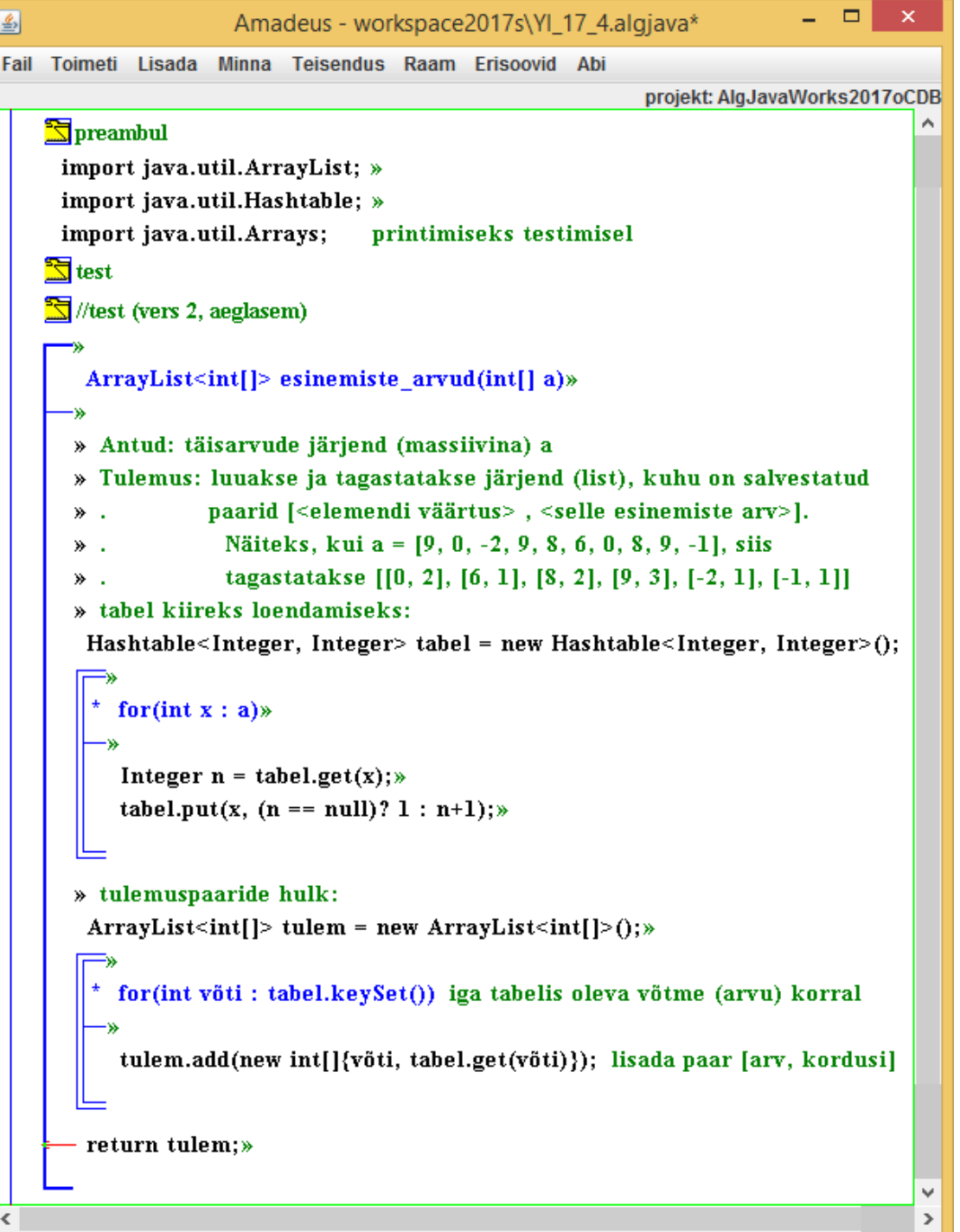

#### **PSK\_2. Järjendi elementide võrdkomplektide esinemiste loendamine**

[*Ülesannete kogu*, ül nr 17.6] Kirjutada ja testida meetod järgmise ülesande lahendamiseks. Antud: järjend *a* (listina). Tulemus: list elementidega (*n*, *vn*), kus *vn* on järjendis *a* leiduvate (pikimate) võrdsetest elementidest koosnevate ennikute arv, *n*>1, *vn*>0 Näiteks järjendi [9, 0, 5, -2, 9, 8, 6, 0, 8, 5, 9, -1, 5, 4, -1, 5, 9] korral on tulemuseks list [(2, 3), (4, 2)], st võrdsete paare on 3 (nendeks on (0,0), (8,8) ja (-1,-1)) (võrdsete kolmikuid ei ole) võrdsete nelikuid on 2 (nendeks on (9,9,9,9) ja (5,5,5,5))

```
Soovitav on rakendada meetodit (nt esinemisi) ülesandest PSK_1. 
Näiteks 
a = [9, 0, 5, -2, 9, 8, 6, 0, 8, 5, 9, -1, 5, 4, -1, 5, 9],
korral 
esinemisi(a) = [(0, 2), (4, 1), (5, 4), (6, 1), (8, 2), (9, 4), (-1, 2), (-2, 1)].
Selles järjendis olevate paaride teiste liikmete järjend b = [2, 1, 4, 1, 2, 4, 2, 1],
b ilma ühtedeta c = [2, 4, 2, 4, 2]
Vastuse annab 
esinemisi(b) = [(2, 3), (4, 2)].
```
### **PSK\_3. Järjendi elementide vähemalt-esinemiste loendamine**

```
[Ülesannete kogu, ül nr 17.5]
Kirjutada ja testida meetod järgmise ülesande lahendamiseks
Antud: järjend a (listina) ja positiivne arv k.
Tulemus: järjend (list), kuhu on lisatud iga vähemalt k korda esineva elemendi korral 
          paar (<elemendi väärtus> , <selle esinemisi>).
Näiteks, kui a = [9, 0, -2, 9, 8, 6, 0, 8, 9, -1], siis
               k = 2 korral on tulemuseks [(0, 2), (8, 2), (9, 3)]
               k = 1 korral on tulemuseks [(0, 2), (6, 1), (8, 2), (9, 3), (-2, 1), (-1, 1)].
```
Testi tulemuse näide:

```
Antud: [9, 0, -2, 9, 8, 6, 0, 8, 9, -1]
  Elemendid, mis esinevad vähemalt 4 korda: []
  Elemendid, mis esinevad vähemalt 3 korda: [9]
  Elemendid, mis esinevad vähemalt 2 korda: [0, 8, 9]
  Elemendid, mis esinevad vähemalt 1 kord: [0, 6, 8, 9, -2, -1]
```
Paiskfunktsiooni mõiste vt [Õpik, lk 45]

**PSK\_4. Paiskfunktsiooni väärtuste jaotus** [*Ülesannete kogu*, ül nr 8.12] Valida ja realiseerida üks paiskfunktsioon *h*(*võti*, *M*), kus **võtmeks on isiku nimi** ning arv *M* on paisktabeli ridade (slottide) arv.

Koostada ja rakendada seda paiskfunktsiooni sisaldav programm, mis arvutab mingi andmefaili korral paiskfunktsiooni väärtused kõigi kirjete korral ning väljastab statistika **analoogiliselt** järgmise näitega:

```
Fail: prot TRR2014 133km.txt
Kirjete arv: 1970
M = 20012 kirjet ühte slotti 303 korda
         3 kirjet ühte slotti 48 korda
         4 kirjet ühte slotti 5 korda
         5 kirjet ühte slotti 1 kord
Unikaalseid h väärtusi: 1195 (60.66%)
```
Java

```
import java.util.HashSet;
```
ANSI-kodeeringus sõnekujulisele võtmele *võti* vastav täisarvuline räsiväärtus *r* arvutatakse int  $r = võti.hashCode()$ ;

Andmefailide valik vt järgmine slaid.

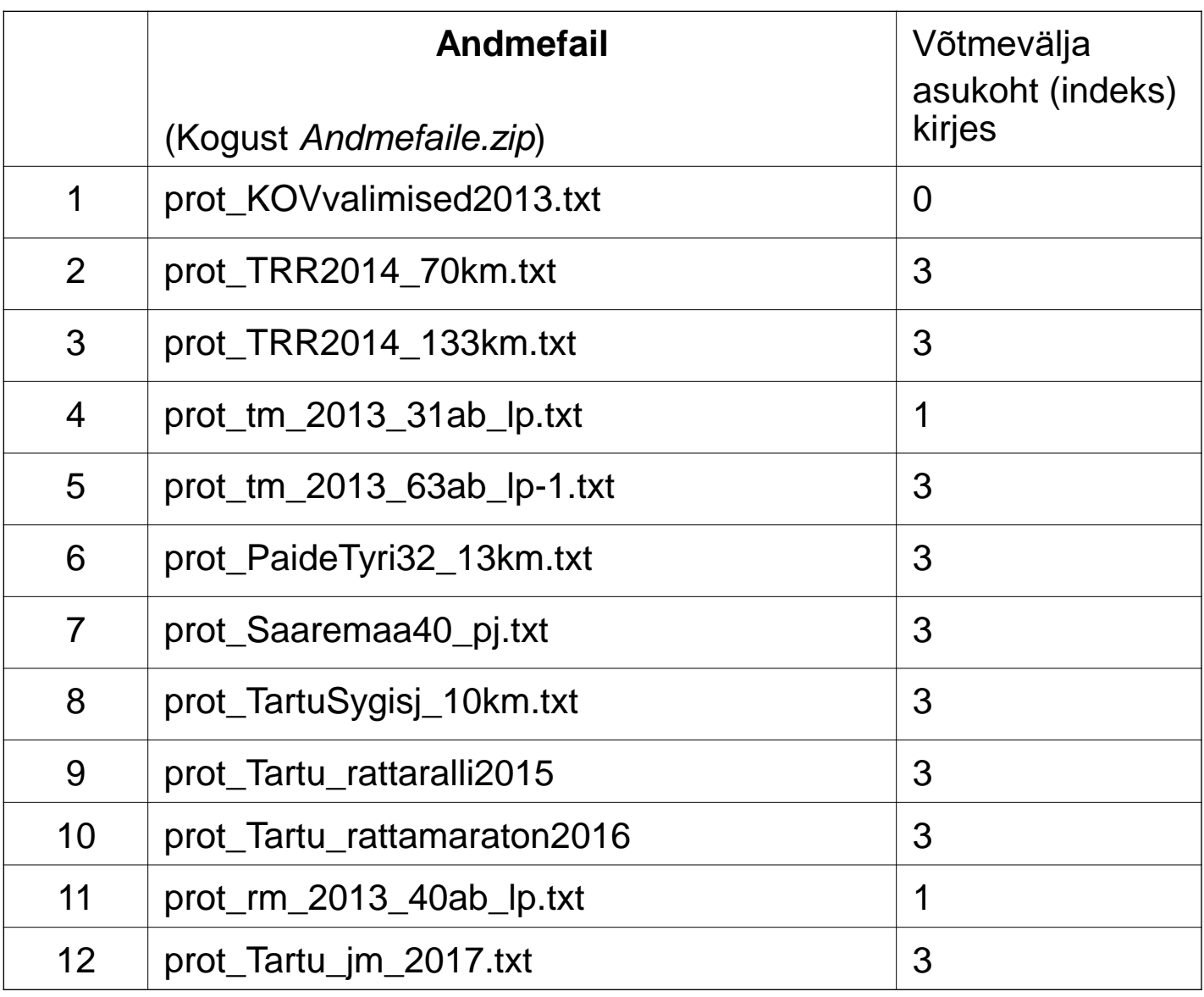

Andmefailid on ANSI-kodeeringus tekstifailid. Igas reas on üks kirje, väljaarvatud read, mis algavad "//" , need loetakse väljakommenteerituks (st ei ole kirjed). Kirjes on väljad eraldatud tabulatsioonisümboliga.

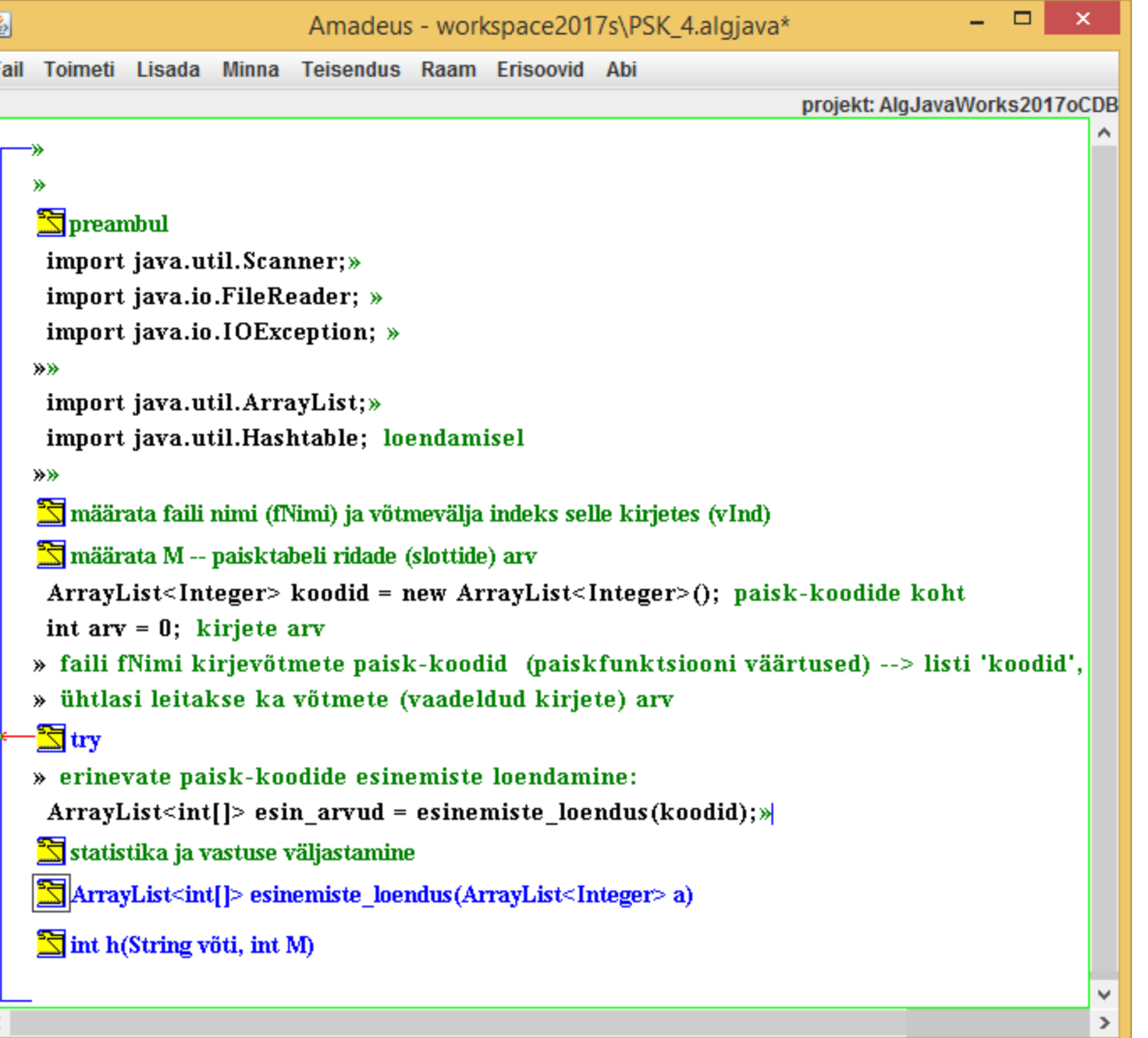

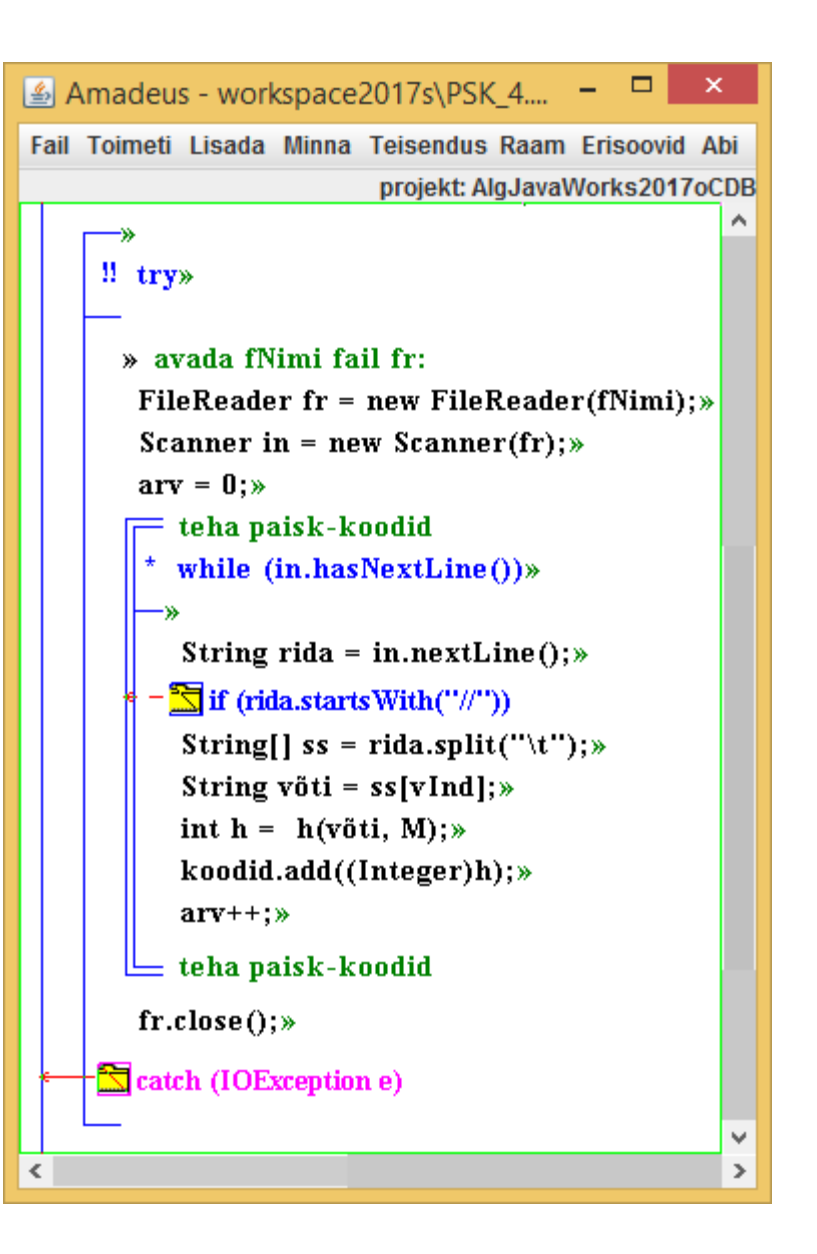